Verification of Chase-Lev work-stealing deque (work in progress)

> Clément Allain François Pottier

> > Inria Paris

May 25, 2023

Context: scheduler for task-based parallelism

- $\blacktriangleright$  [Cilk](https://www.opencilk.org/) (C, C++)
- § [Threading](https://github.com/oneapi-src/oneTBB) Building Blocks (C++)
- $\blacktriangleright$  [Taskflow](https://github.com/taskflow/taskflow) (C++)
- § [Tokio](https://docs.rs/tokio/latest/tokio/) (Rust)
- $\blacktriangleright$  [Goroutines](https://go.dev/doc/effective_go#goroutines) (Go)
- § [Domainslib](https://github.com/ocaml-multicore/domainslib) (OCaml 5)

## Work-stealing

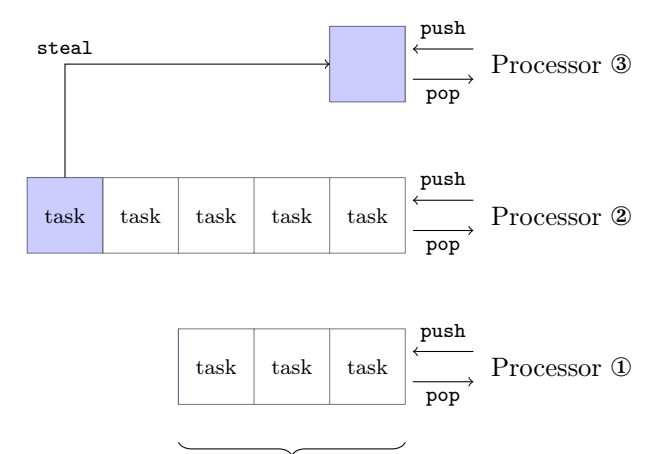

work-stealing deque

#### Chase-Lev work-stealing deque

1. *The Implementation of the Cilk-5 Multithreaded Language*. Frigo, Leiserson & Randall (1998).

§ lock

- 2. *Thread Scheduling for Multiprogrammed Multiprocessors*. Arora, Blumofe & Plaxton (1998).
	- § non-blocking
	- one fixed size array, potential overflow
- 3. *A dynamic-sized nonblocking work stealing deque*. Hendler, Lev, Moir & Shavit (2004).
	- § non-blocking
	- § list of small arrays, no overflow
- 4. *Dynamic circular work-stealing deque*. Chase  $&$  Lev  $(2005).$ 
	- § non-blocking
	- § circular arrays, no overflow

#### The rest of this talk

- § Specification in Iris (logically atomic triples).
- § Sketch of the proof for a *simplified* version with one infinite array (as opposed to multiple circular arrays).
	- § physical state
	- § logical state
	- § external future-dependent linearization point
- Why we need prophecy variables.

#### <span id="page-5-0"></span>[Specification](#page-5-0)

[Physical](#page-23-0) state

[Logical](#page-31-0) state

[Prophecy](#page-37-0) variables

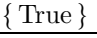

chaselev\_make ()

! λ *t.* chaselev-inv *t* ι ˚ chaselev-model *t* rs ˚ chaselev-owner *t* )

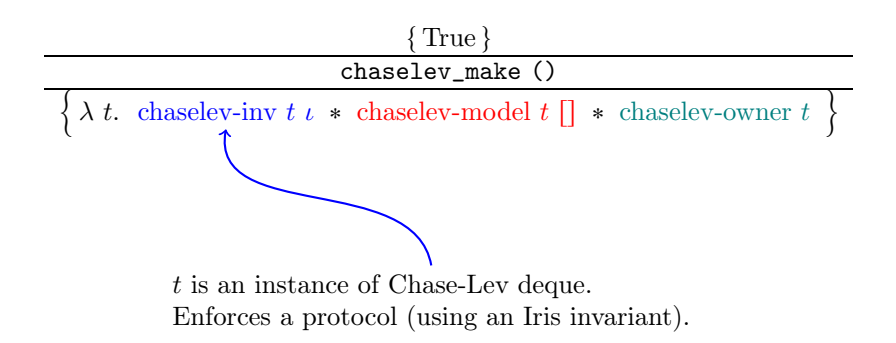

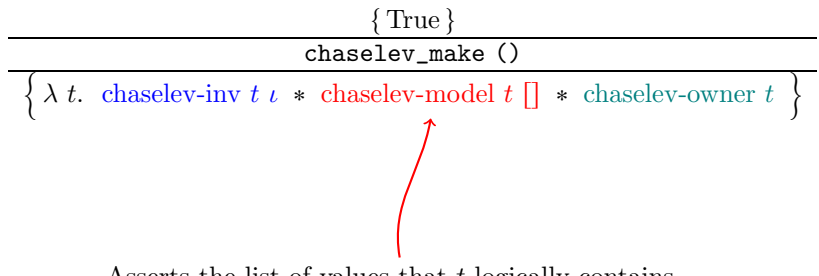

Asserts the list of values that *t* logically contains.

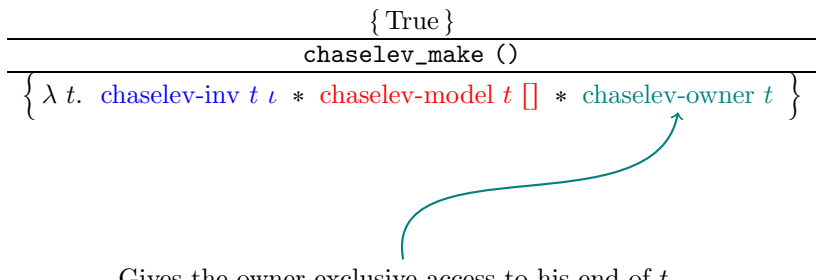

Gives the owner exclusive access to his end of *t*.

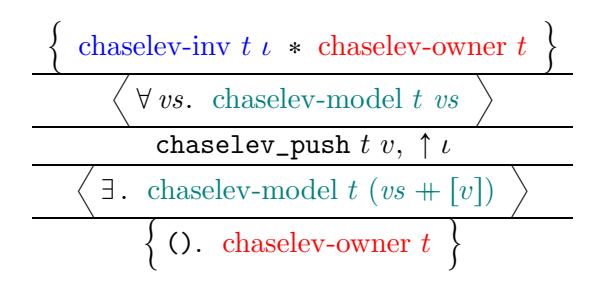

Specification of a concurrent operation ( $\simeq$  transaction): standard triple  $+$  logically atomic triple

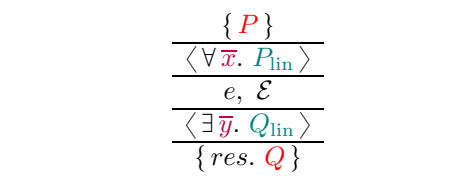

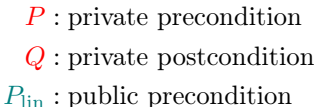

*Q*lin : public postcondition

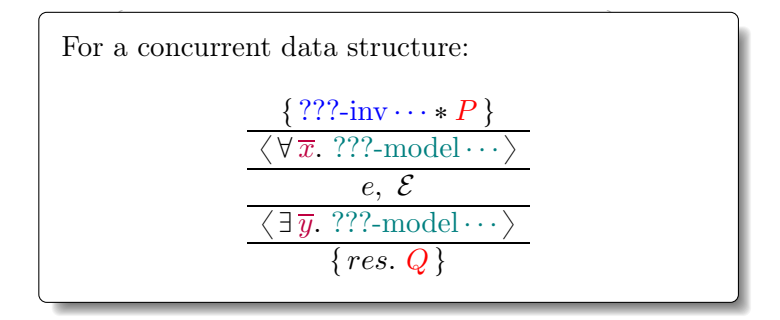

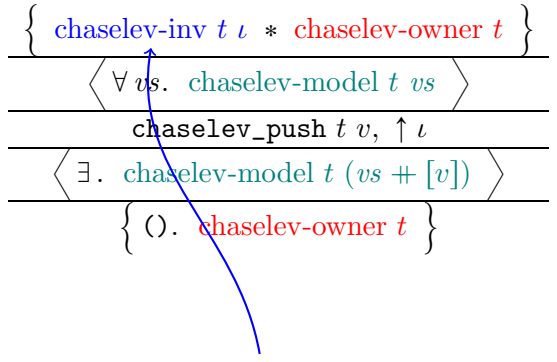

*t* is an instance of Chase-Lev deque.

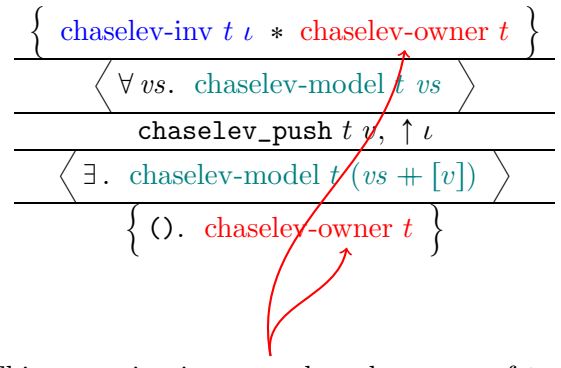

This operation is reserved to the owner of *t*.

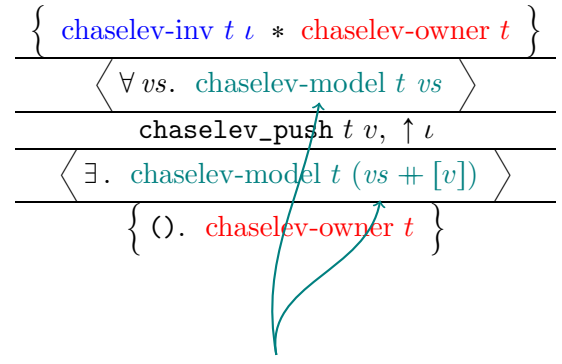

*v* is atomically pushed at the owner's end of *t*.

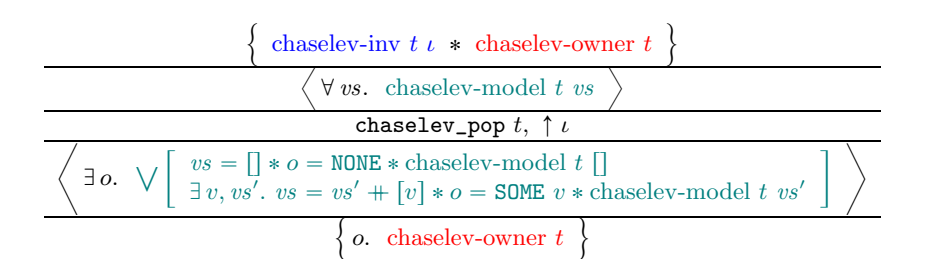

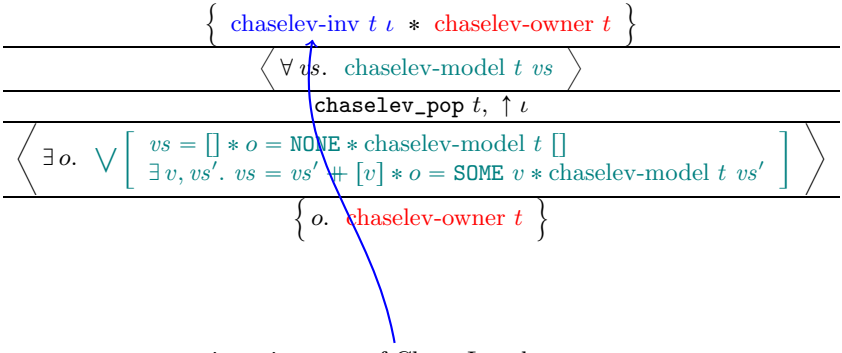

*t* is an instance of Chase-Lev deque.

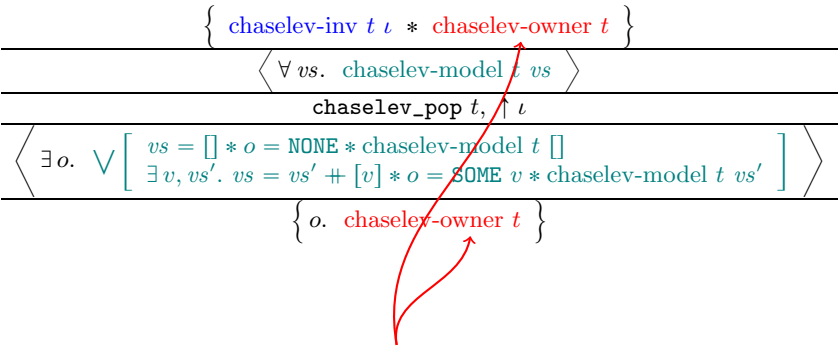

This operation is reserved to the owner of *t*.

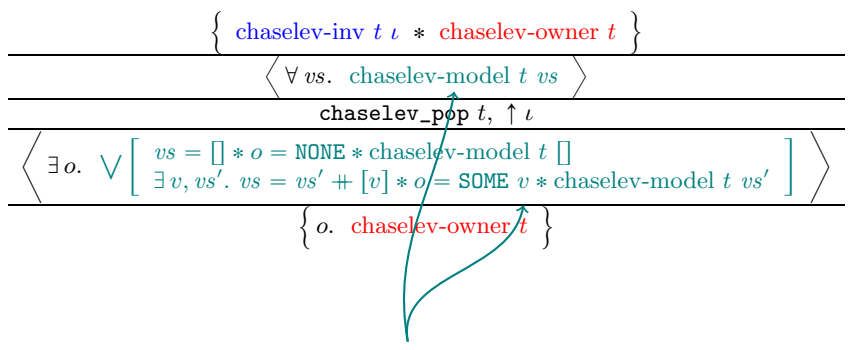

Either 1) *t* is seen empty or 2) some value *v* is atomically popped at the owner's end of *t*.

#### Specification — chaselev\_steal

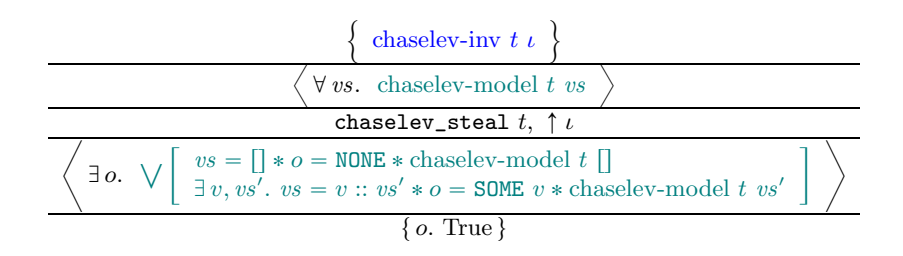

#### Specification — chaselev\_steal

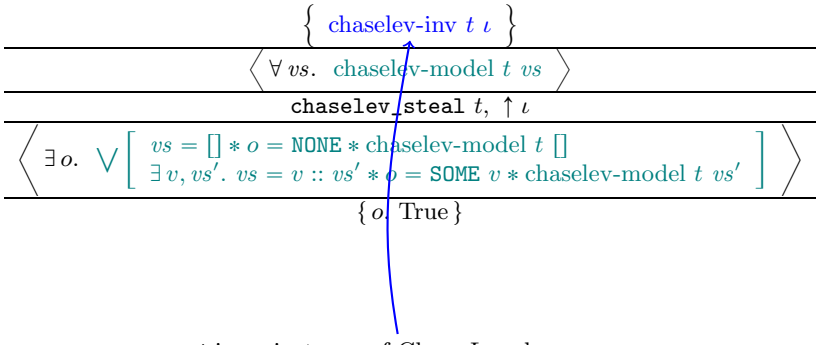

*t* is an instance of Chase-Lev deque.

#### Specification — chaselev steal

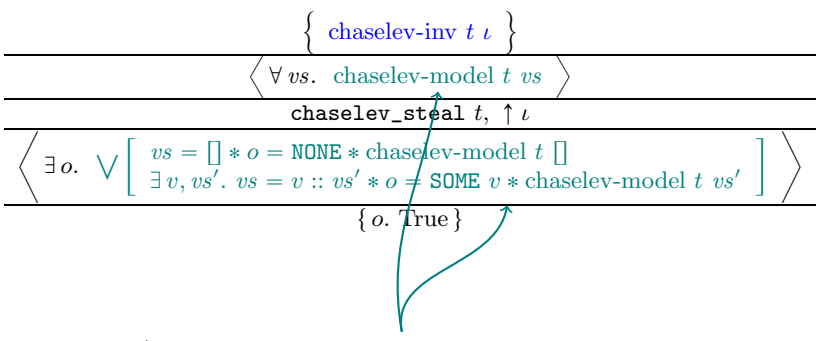

Either 1) *t* is seen empty or 2) some value *v* is atomically popped at the thieves' end of *t*.

#### <span id="page-23-0"></span>[Specification](#page-5-0)

[Physical](#page-23-0) state

[Logical](#page-31-0) state

[Prophecy](#page-37-0) variables

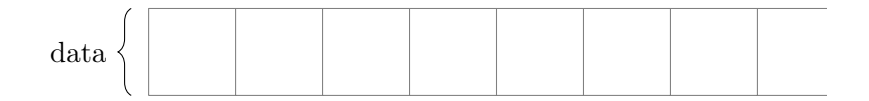

data: infinite array storing all values

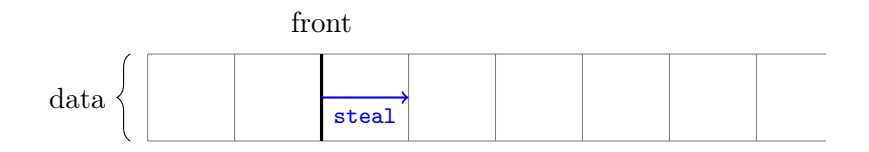

data: infinite array storing all values front: *monotone* index for thieves' end

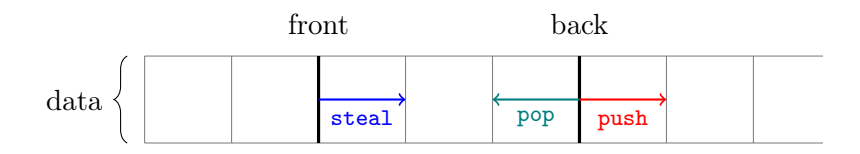

data: infinite array storing all values

- front: *monotone* index for thieves' end
- back: index for owner's end

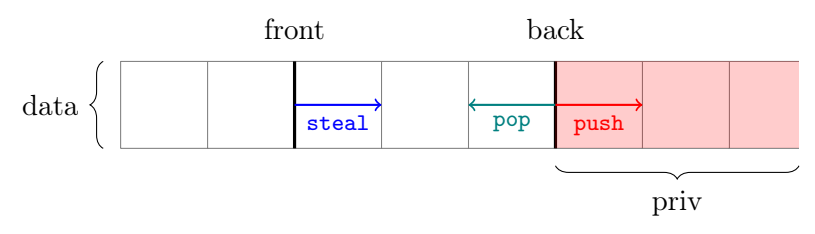

data: infinite array storing all values front: *monotone* index for thieves' end back: index for owner's end

priv: list of private values (controlled by owner)

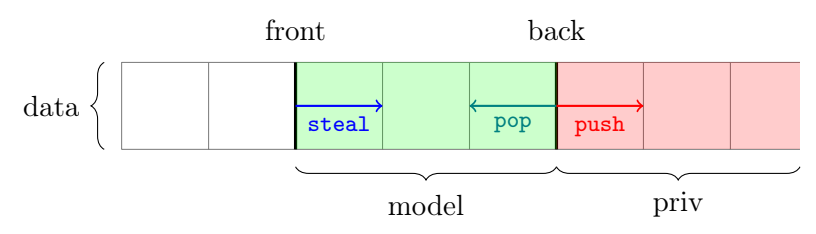

data: infinite array storing all values

- front: *monotone* index for thieves' end
- back: index for owner's end

priv: list of private values (controlled by owner) model: list of contained values

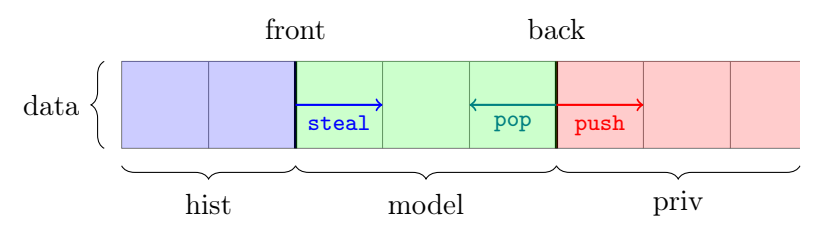

data: infinite array storing all values front: *monotone* index for thieves' end back: index for owner's end

priv: list of private values (controlled by owner) model: list of contained values hist: *monotone* list of history values

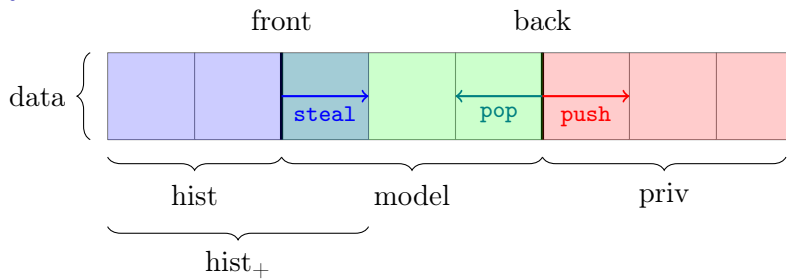

data: infinite array storing all values front: *monotone* index for thieves' end back: index for owner's end

priv: list of private values (controlled by owner) model: list of contained values

hist: *monotone* list of history values

hist $\pm$ : *monotone* list of extended history values

<span id="page-31-0"></span>[Specification](#page-5-0)

[Physical](#page-23-0) state

[Logical](#page-31-0) state

[Prophecy](#page-37-0) variables

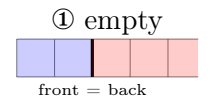

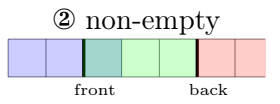

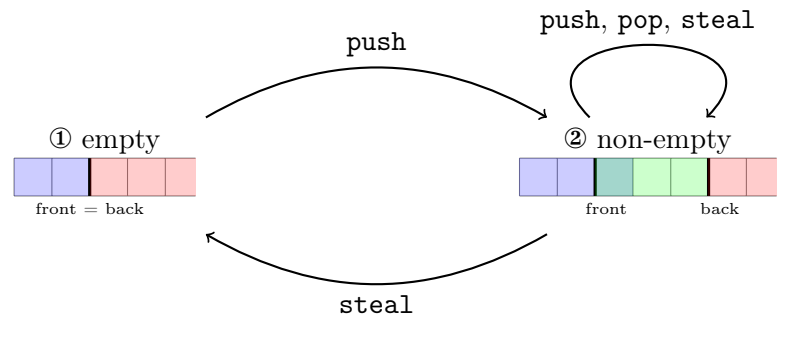

 $\rightarrow$  linearization

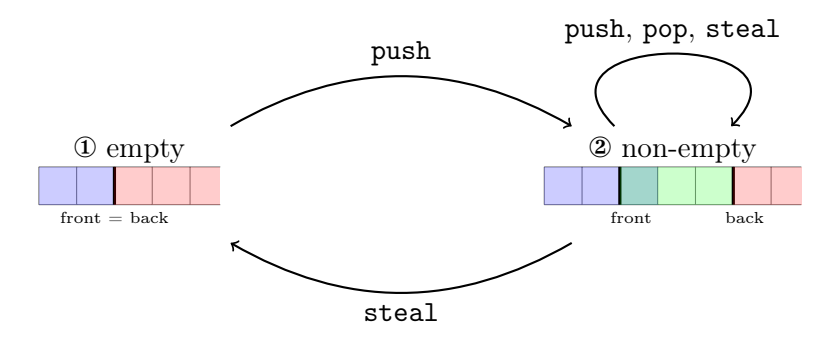

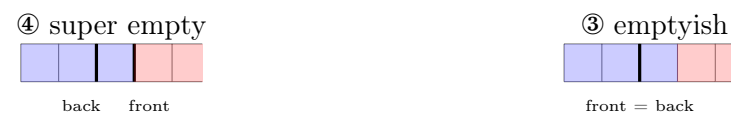

 $\rightarrow$ linearization

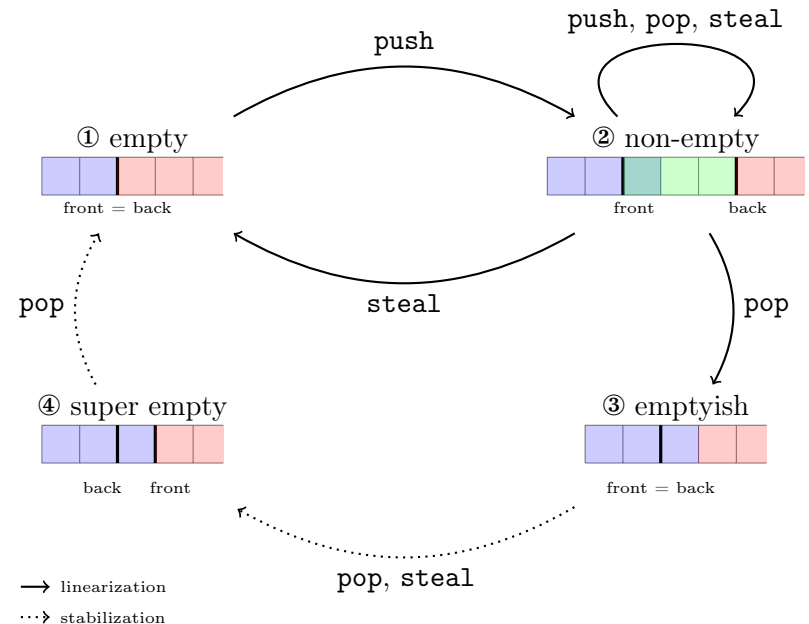

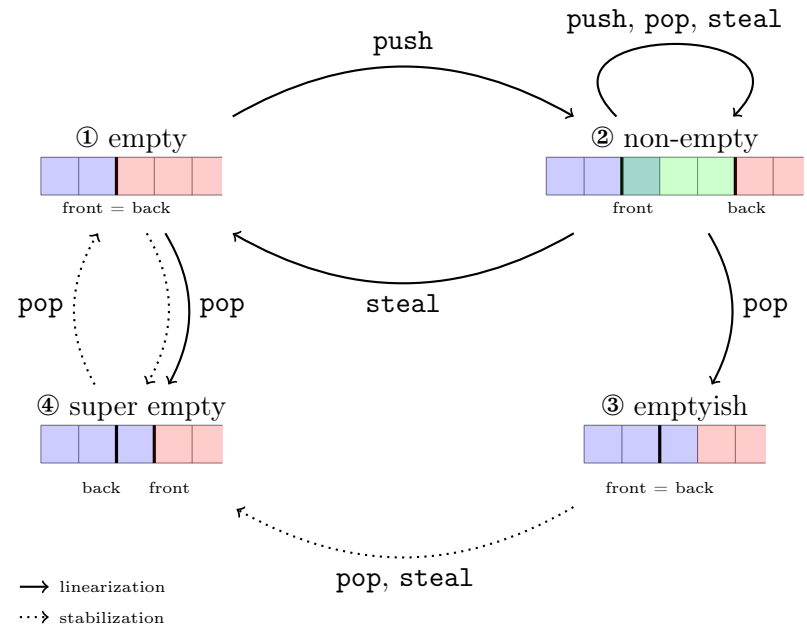

#### <span id="page-37-0"></span>[Specification](#page-5-0)

[Physical](#page-23-0) state

[Logical](#page-31-0) state

[Prophecy](#page-37-0) variables

#### Prophecy variables

*The future is ours: prophecy variables in separation logic*. Jung, Lepigre, Parthasarathy, Rapoport, Timany, Dreyer & Jacobs (2020).

 $\{True\}$  NewProph  $\{\lambda p.\ \exists \text{prophs.}$  proph  $p \text{ prophs}\}$ 

$$
\text{WPP } e\n \begin{cases}\n \text{atomic } e \\
 \text{proph } p \text{ prophs'} \\
 \text{proph } s = (w, v) :: \text{proph } s' \rightarrow \text{proph } s' \\
 \text{proph } p \text{ prophs' } \rightarrow\n \end{cases}
$$

WP Resolve  $e p v \{ \Phi \}$ 

Prophecy variables with memory

 $\{$  True  $\}$  NewProph  $\{ \lambda \ p. \exists \gamma,$  *prophs*. proph  $p \gamma ||$  *prophs*  $\}$ 

atomic *e* proph  $p \gamma$  *past prophs* WP *e*  $\sqrt{ }$  $\int$  $\left\lfloor \right\rfloor$  $\lambda w. \ \forall \text{ *prophs*'}.$  $prophs = (w, v) :: prophs' \rightarrow$ proph  $p \gamma$  (past  $\# [(w, v)]$ ) prophs'  $\rightarrow$ Φ *w*  $\mathcal{L}$ //. //-

WP Resolve  $e p v \{ \Phi \}$ 

Prophecy variables with memory

**PROPHECYLBGET** proph *p* γ *past prophs* proph-lb γ *prophs*

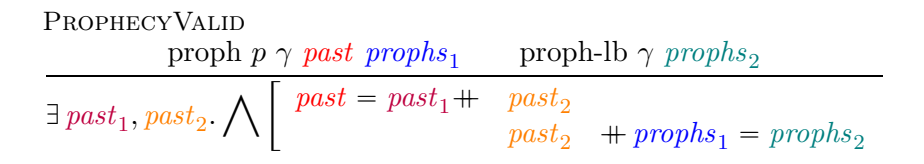

#### Conclusion

- § Coq mechanization is available on github : <https://github.com/clef-men/caml5>
- § Simplified Chase-Lev deque (one infinite array) ✓ Real-life Chase-Lev deque (multiple circular arrays)
- § Proof looks more complex than the sketch. In particular, transitions between logical states are not really formalized.
- § We plan to verify more primitives [\(Domainslib,](https://github.com/ocaml-multicore/domainslib) [Taskflow\)](https://github.com/taskflow/taskflow) based on Chase-Lev deque. This is thanks to modularity of Iris specifications.

# Thank you for your attention!

#### Implementation — chaselev\_make

```
let chaselev_make = =
  let t = AllocN 4 () in
  t.front \leq -0;
  t.back \leq -0 ;
  t.data <- inf_array_make () ;
  t.prophecy <- NewProph ;
  t
```
#### Implementation — chaselev\_push

```
let chaselev_push t v =
 let back = !t.back in
  inf_array_set !t.data back v ;
 t.back \leq - back +1
```
#### $Implementation -<sub>chaselve</sub>$  steal

```
let rec chaselev_steal t =let id = NewId inlet front = !t.front in
  let back = !t.back in
  if front < back then (
    if Snd (
      Resolve (
        CmpXchg t.front front (front + 1)
       ) !t.prophecy (front, id)
    ) then (SOME (inf_array_get !t.data front)
    ) else (
      chaselev_steal t
    )
  ) else (
    NONE
  )
```
#### $Implementation - **chaselev pop**$

```
let chaselev_pop t =let id = NewId inlet back = !t.back -1 in
 t.back <- back ;
  let front = It front inif back < front then (
   t.back <- front
  ) else (
    if front < back then (
      SOME (inf_array_get !t.data back)
    ) else (
      if Snd (
        Resolve (
          CmpXchg t.front front (front + 1)
        ) !t.prophecy (front, id)
      ) then (
        t.back \le front + 1;
        SOME (inf_array_get !t.data back)
      ) else (
        t.back \le- front + 1;
        NONE
      )
```
#### Infinite array

#### $\{$  True  $\}$

inf\_array\_make *v*

 $\{\lambda \text{ arr. } \exists \gamma \text{ inf-array-inv } arr \gamma \iota * inf-array-model arr \gamma (\lambda \cdot v)\}$ 

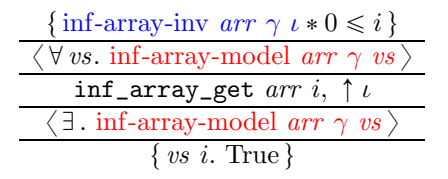

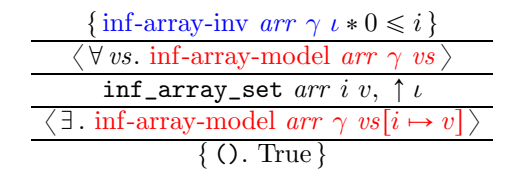

#### Invariant

chaselev-inv *t ι* 
$$
\stackrel{\Delta}{=}
$$
  
\n $\exists \ell, \gamma, data, p.$   
\n $t = \ell * \text{meta } \ell \gamma$   
\n $\ell$ .data →<sub>α</sub> data \* *ℓ*.prophecy →<sub>α</sub> *p*  
\n $\ast \left[ \text{inf-array-inv arr } \gamma \text{.data } \iota \text{.data} \right]$   
\nchaselev-inv-inner  $\ell \gamma \iota \text{.inv data } p$ 

#### Invariant

```
chaselev-inv-inner \ell \gamma \iota data p \triangleqD front, back, hist, model, priv, past, prophs.
 ˚
    \Gamma\perp\perp\perp\perp\perp\perp\perp\perp\perp\perp\perp\perp\perp\perp\perp\ell.front \mapsto front *\ell.back \mapsto back
         \bullet (back, priv)
         \bullet front
        \inf-array-model data \gamma.data (hist + model) priv
         \bullet \ model<sup>*</sup> \bullet model \bullet k |model| = (\text{back} - \text{front})<sup>+</sup>
       wise-prophet-model p γ.prophet past prophs
        \forall(front', _) \in past. front' \lt front
        chaselev-state γ ι front back hist model prophs
```
#### State

 $\setminus$ 

 $\Gamma$ 

 $\Big\}$ 

chaselev-state  $\gamma$  *ι front back hist model prophs*  $\triangleq$ 

chaselev-state<sub>1</sub>  $\gamma$  *front back hist* chaselev-state<sup>2</sup> γ ι *front back hist model prophs* chaselev-lock  $\gamma * \sqrt{\int_{\text{chaselev-state}_{3}} \gamma \text{ front back } hist}$  *prophs* chaselev-state<sup>4</sup> γ *front back hist*

# State 1 (empty)

chaselev-state<sub>1</sub> 
$$
\gamma
$$
 front back hist  $\stackrel{\Delta}{=}$   
\n
$$
\ast \begin{bmatrix}\n front = back \\
 r - r - \gamma, hist \\
 - hist \\
 r - r - \gamma, winner \\
 - r - \gamma, winner \\
 - r - \gamma, winner\n\end{bmatrix}
$$

## State 2 (non-empty)

chaselev-state<sub>2</sub>  $\gamma \iota$  *front back hist* model *prophs*  $\triangleq$ ˚  $\sqrt{ }$  $\parallel$ — — — — — — — — — — — — — –  $front < back$  $\bullet$  (*hist*  $\parallel$  [*model*[0]])  $\parallel$  \* |*hist*| = front  $\mathbf{match}$  filter  $(\lambda (front', \_)$ *. front'* = *front*) prophs with  $\begin{bmatrix} \begin{bmatrix} \end{bmatrix} \Rightarrow \begin{bmatrix} \bullet & - & \cdot & \circ & - \\ \end{bmatrix}$   $\bullet$   $\begin{bmatrix} \circ & \circ & - \\ \end{bmatrix}$  $|$  (<sub>-</sub>, *id*) :: \_  $\Rightarrow$  $\sqrt{}$  $\sqrt{ }$  $\overline{\phantom{a}}$  $\bullet$  -  $\bullet$  -  $\circ$   $\circ$  -  $\frac{1}{1}$ identifier  $id * \exists \Phi$ .  $\bullet$  (front,  $\Phi$ )<br> $\bullet$  \* chaselev-au  $\gamma \iota \Phi$ 

## State 3 (emptyish)

chaselev-state<sub>3</sub>  $\gamma$  *front back hist prophs*  $\triangleq$ 

$$
\begin{cases}\n\text{front} = \text{back} \\
\begin{bmatrix}\n\text{front} = \text{back} \\
\text{shift} \\
\text{in} \\
\end{bmatrix} * |\text{hist}| = \text{front} + 1\n\end{cases}
$$
\n
$$
\begin{cases}\n\text{match filter } (\lambda(\text{front}', \_), \text{front}' = \text{front}) \text{ prophs with} \\
|\bigcup \Rightarrow [\circ(\text{front}, \_))\n\end{cases}
$$
\n
$$
|\bigcup \Rightarrow [\circ(\text{front}, \_))\n\begin{bmatrix}\n\text{current} = \text{front} \\
\text{current} = \text{front} \\
\end{bmatrix} * \Phi (\text{SOME hist}[\text{front}])
$$

# State 4 (super empty)

chaselev-state<sub>4</sub> 
$$
\gamma
$$
 front back hist  $\stackrel{\Delta}{=}$   
\n
$$
\ast \begin{bmatrix}\n front = back + 1 \\
 r - r - r \text{, hist} \\
 hist' & * |hist| = front \\
 r - r - r \text{, winner} \\
 r - r \text{, winner}\n\end{bmatrix}
$$